# STAT679 Computing for Data Science and Statistics

Lecture 9: numpy and scipy Some examples adapted from A. Tewari @ UMichigan

## Numerical computing in Python: numpy

One of a few increasingly-popular, free competitors to MATLAB

Numpy quickstart guide:<https://numpy.org/doc/stable/user/quickstart.html>

For MATI AB fans:

<https://docs.scipy.org/doc/numpy-dev/user/numpy-for-matlab-users.html>

Closely related package scipy is for optimization See<https://docs.scipy.org/doc/>

## Installing packages

So far, we have only used built-in modules

But there are many modules/packages that do not come preinstalled

Ways to install packages:

At the conda prompt or in terminal: conda install numpy <https://conda.io/docs/user-guide/tasks/manage-pkgs.html>

Using pip (recommended): pip install numpy

<https://pip.pypa.io/en/stable/>

Using UNIX/Linux package manager (not recommended) From source (not recommended)

## Installing packages with pip

If you have both Python 2 and Python 3 installed, make sure you specify which one you want to install in!

keith@Steinhaus:~\$ pip3 install beautifulsoup4 Collecting beautifulsoup4 Downloading beautifulsoup4-4.6.0-py3-none-any.whl (86kB) 100% |████████████████████████████████| 92kB 1.4MB/s Installing collected packages: beautifulsoup4 Successfully installed beautifulsoup4-4.6.0

> The above command installs the package beautifulsoup4. We will use that later in the semester. To install numpy, type the same command, but use numpy in place of beautifulsoup4.

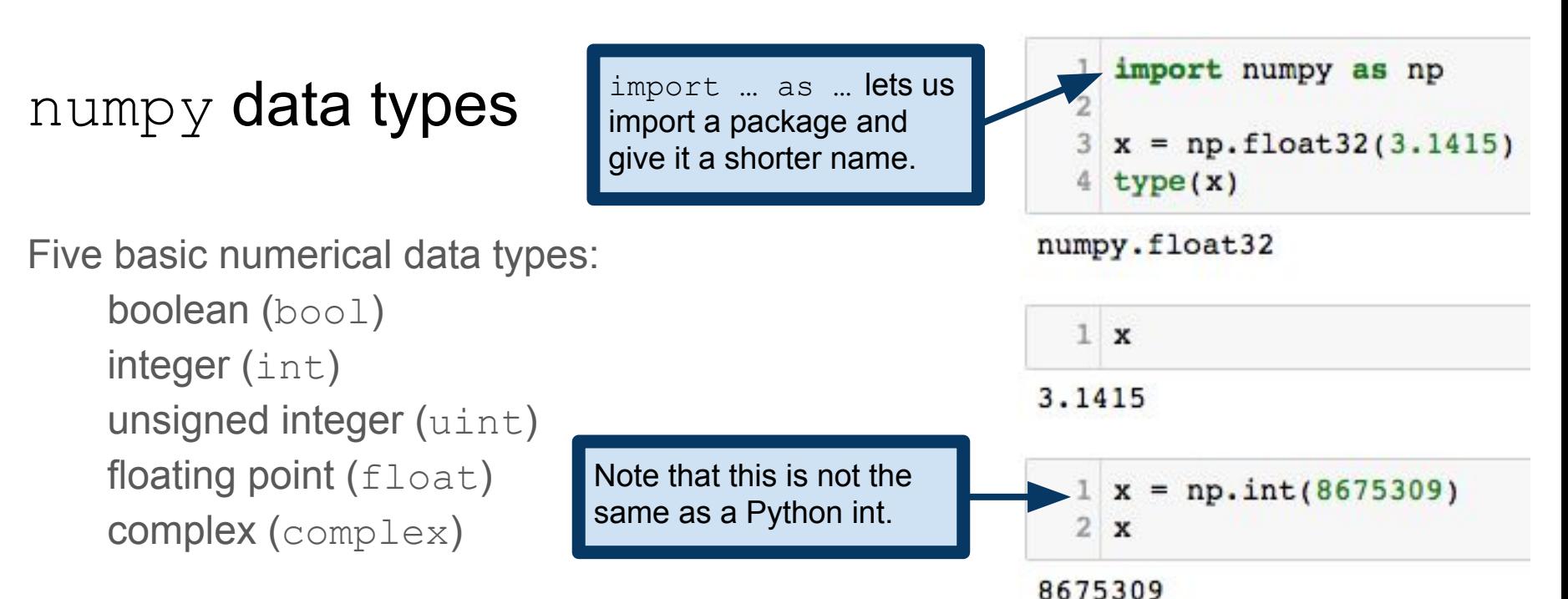

Many more complicated data types are available

e.g., each of the numerical types can vary in how many bits it uses <https://docs.scipy.org/doc/numpy/user/basics.types.html>

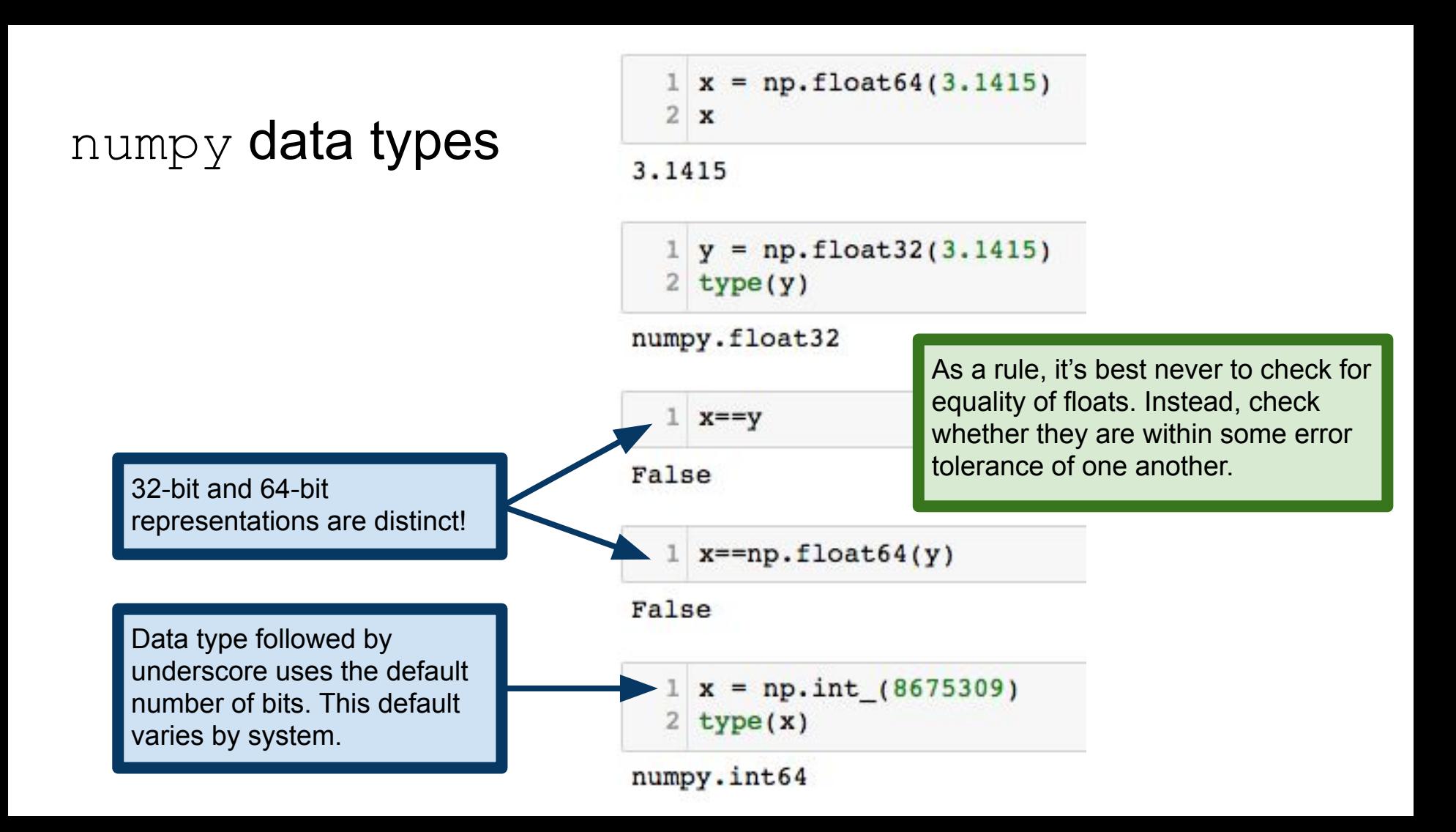

numpy.array: numpy's version of Python array (i.e., list)

Can be created from a Python list…

```
1 np.array([1, 2, 3], dtype='uint')
       array([1, 2, 3], dtype=uint64)...by "shaping" an array…
                                                np.zeros and np.ones generate arrays 
                                                of 0s or 1s, respectively. Shape parameter 
          1 np \cdot zeros((2,3))(2,3) means to create a 2-D array with two 
                                                rows and three columns.array([[0., 0., 0.],[0., 0., 0.]]...by "ranges"...
          1 np.arange(2, 3, 0.1, dtype='float')
        array([ 2. , 2.1, 2.2, 2.3, 2.4, 2.5, 2.6, 2.7, 2.8, 2.9])
```
...or reading directly from a file

see<https://docs.scipy.org/doc/numpy/user/basics.creation.html>

## numpy allows arrays of arbitrary dimension (tensors)

1-dimensional arrays:

```
1 \times = np.arange(12) \# x=[1,2,...,12]2 \times
```
 $array([0, 1, 2, 3, 4, 5, 6, 7, 8, 9, 10, 11])$ 2-dimensional arrays (matrices):

1 x.shape =  $(3, 4)$  # now x is a 3-by-4 matrix  $2 \times$  # observe that shape fills the new matrix by row.

```
array([[0, 1, 2, 3],[4, 5, 6, 7],[ 8, 9, 10, 11]]
```
3-dimensional arrays ("3-tensor"):

```
1 x.shape = (2,3,2)2 \times # now \times is a 2-by-3-by-2 "cube" of numbers
array([[0, 1],[2, 3],[4, 5],
       [1 6, 7],[8, 9],[10, 11]]
```
## numpy allows arrays of arbitrary dimension (tensors)

1-dimensional arrays:

```
1 \times = np.arange(12) \# x=[1,2,...,12]2 \times
```
 $array([0, 1, 2, 3, 4, 5, 6, 7, 8, 9, 10, 11])$ 2-dimensional arrays (matrices):

1 x.shape =  $(3,4)$   $\rightarrow$  NOW x is a 3-by-4 matrix  $2 \times$  # observe that shape fills the new matrix by row.

```
array([[0, 1, 2, 3],[4, 5, 6, 7],[ 8, 9, 10, 11]]
```
3-dimensional arrays ("3-tensor"):

Think of the shape of an array as specifying how many indices we need to pick out an entry of the array. For example, to pick out a number from a 3-by-4 matrix, we must specify a row and a column.

Every numpy array has a shape attribute specifying its dimensions. For example, an array with shape (3,4) has three rows and four columns. An array with shape (2,3,2) is a 2-by-3-by-2 "box" of numbers.

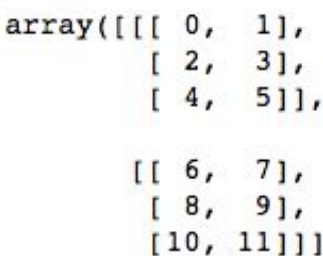

1 x.shape =  $(2,3,2)$ 

 $2 \times # now x is a 2-by-3-by-2 "cube" of numbers$ 

## More on numpy. arange creation

np.arange(x): array version of Python's range(x), like  $[0, 1, 2, \ldots, x-1]$ 

np.arange(x,y): array version of range(x,y), like  $[x, x+1, \ldots, y-1]$ 

np.arange(x,y,z): array of elements  $[x,y]$  in z-size increments.

```
1 np.arange(10)
```

```
array([0, 1, 2, 3, 4, 5, 6, 7, 8, 9])
```
1  $np.arange(5,10)$ 

 $array([5, 6, 7, 8, 9])$ 

1  $np.arange(0,1,0.1)$ 

array([0., 0.1, 0.2, 0.3, 0.4, 0.5, 0.6, 0.7, 0.8, 0.9])

## More on numpy.arange creation

np.arange(x): array version of Python's range(x), like  $[0,1,2,\ldots,x-1]$ 

np.arange(x,y): array version of range(x,y), like  $[x, x+1, \ldots, y-1]$ 

np.arange(x,y,z): array of elements  $[x,y]$  in z-size increments.

Related useful functions, that give better/clearer control of start/endpoints and allow for multidimensional arrays:

<https://docs.scipy.org/doc/numpy/reference/generated/numpy.linspace.html> <https://docs.scipy.org/doc/numpy/reference/generated/numpy.ogrid.html> <https://docs.scipy.org/doc/numpy/reference/generated/numpy.mgrid.html>

## numpy array indexing is highly expressive

 $1 \times = np.arange(10)$ 

 $2 \times 2:51$ 

 $array([2, 3, 4])$ 

 $1 \times 1:-7]$ 

 $array([0, 1, 2])$ 

 $1 \times 1:7:2$ 

```
array([1, 3, 5])
```
 $1 x[:2]$ 

 $array([0, 2, 4, 6, 8])$ Not very relevant to us right now…

...but this will come up again in a few weeks when we cover TensorFlow

Slices, strides, indexing from the end, etc. Just like with Python lists.

## More array indexing

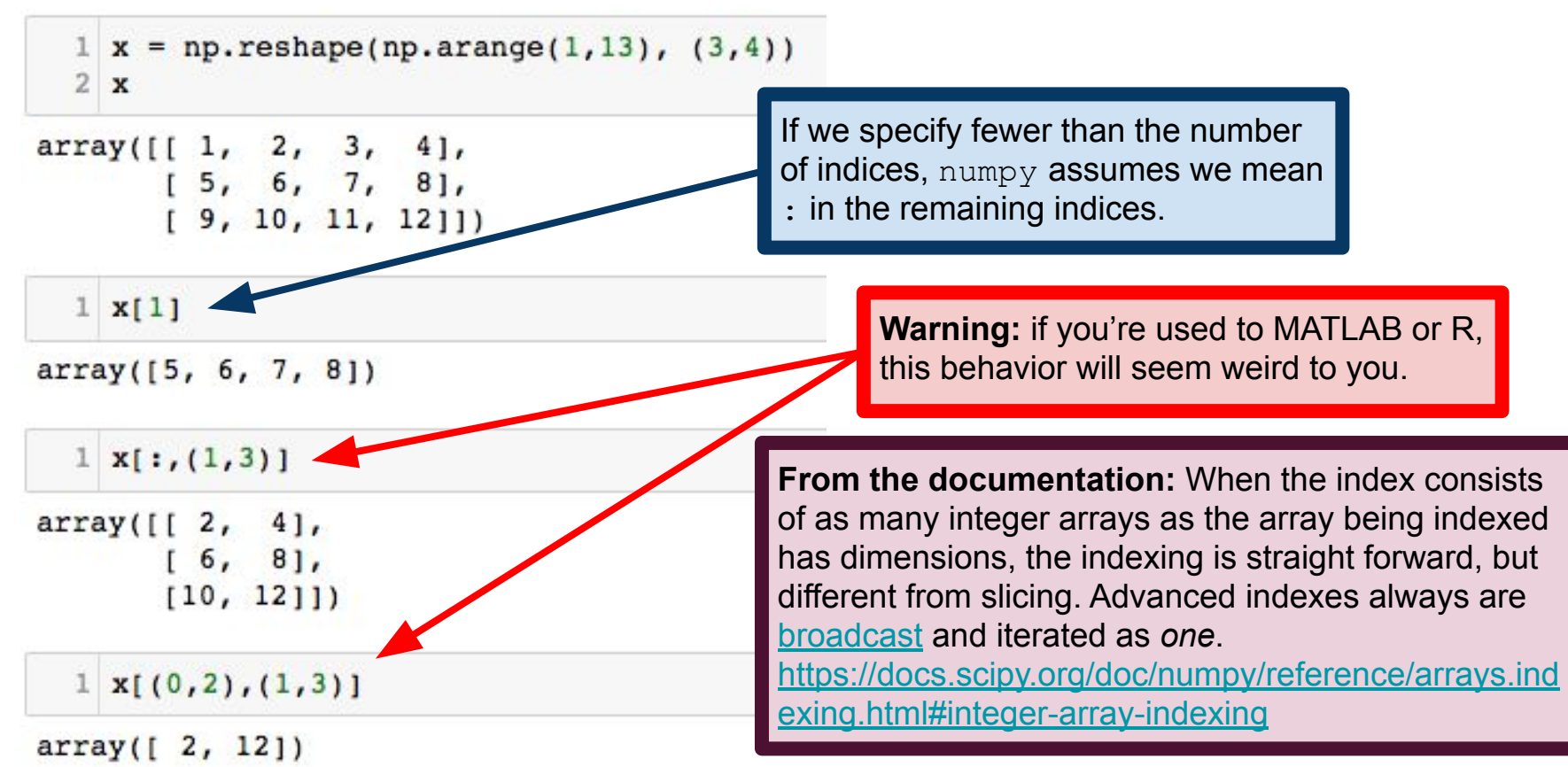

## More array indexing

Numpy allows MATLAB/R-like indexing by Booleans

```
1 \times = np \cdot arange(10)2 \times \frac{27}{1}array([8, 9])1 \times (x>7) or (x<2)ValueError
                                                 Traceback (most recent call last)
<ipython-input-373-6b519499a034> in <module>()
---&gt; 1 x [(x>7) or (x<2)]
```
ValueError: The truth value of an array with more than one element is ambiguous. Use a.any() or a.all()

Believe it or not, this error is by design! The designers of numpy were concerned about ambiguities in Boolean vector operations. In essence, should  $(x>7)$  or  $(x<2)$  be a vector of Booleans or a single Boolean?

## Boolean operations: np.any(), np.all()

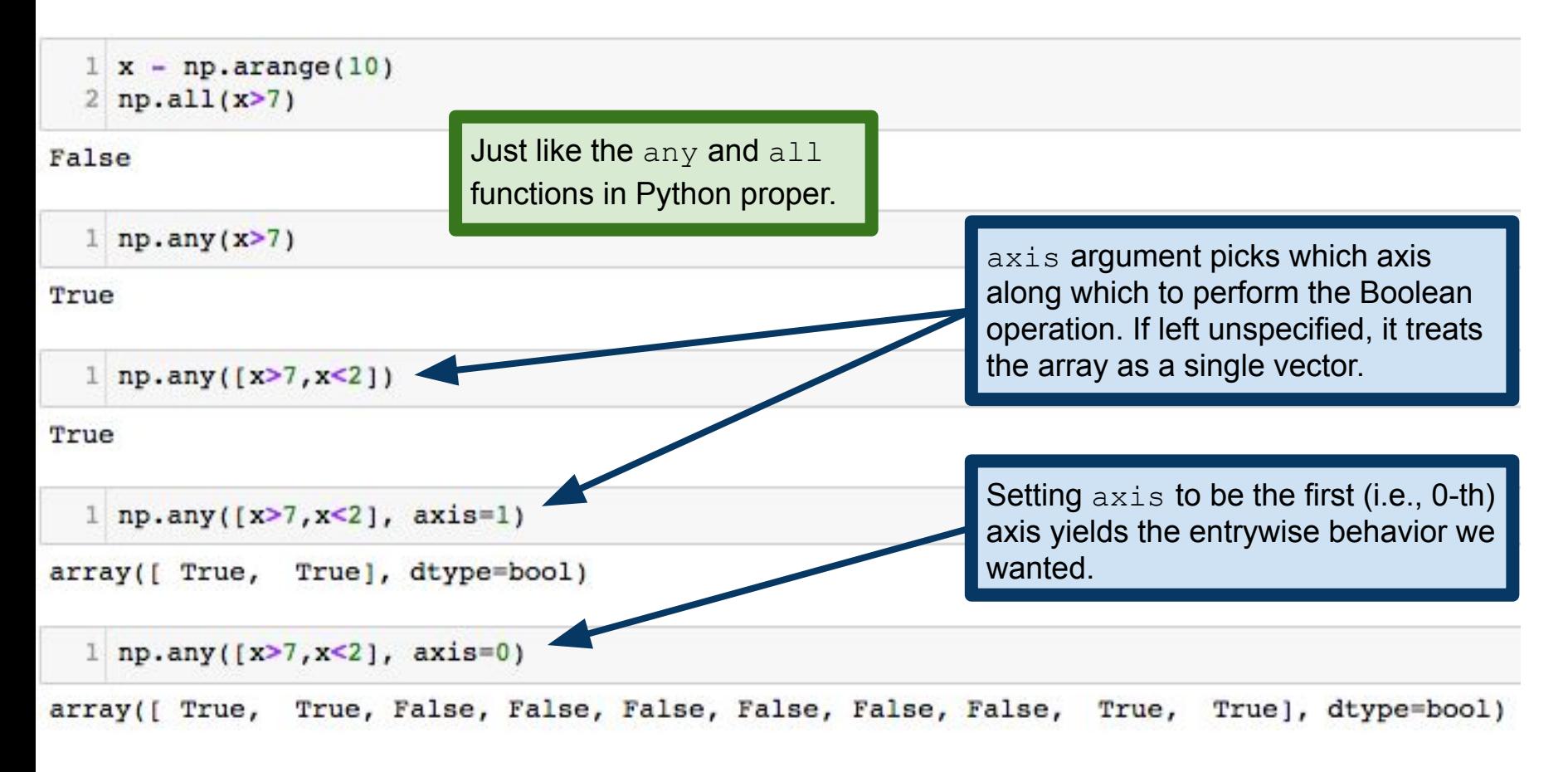

## **Boolean operations:** np.logical and()

numpy also has built-in Boolean vector operations, which are simpler/clearer at the cost of the expressiveness of  $np.any()$ ,  $np.all()$ .

```
1 \times = np.arange(10)2 \times [np.logical and (x>3, x<7)]
```

```
array([4, 5, 6])
```

```
1 np.logical or(x<3, x>7)
```
array([ True, True, True, False, False, False, False, False, True, True], dtype=bool)

```
1 x[np.logical xor(x>3,x<7)]
```

```
array([0, 1, 2, 3, 7, 8, 9])
```

```
1 x[np.logical not(x>3)]
```
 $array([0, 1, 2, 3])$ 

```
This is an example of a numpy 
"universal function" (ufunc), which 
we'll discuss more in a few slides.
```
## Random numbers in numpy

np.random contains methods for generating random numbers

```
1 np.random.random((2,3))
array([[ 0.61420793, 0.46363275, 0.22880783],
      [0.24268979, 0.13462754, 0.6026283]1 np.random.normal(0,1,20)array([ 1.31323138, 0.76807767, 1.92180038, -0.34121468, 0.72572401,
       1.0273551, -0.78435871, 0.42732636, 1.05947171, 0.23042635,
       0.3951938, 0.3595342, 0.14710555, 0.42279814, 0.84381846,
       1.06495165, -1.51074354, -0.16419861, 2.89275956, -1.18501386)1 np.random.uniform(0,1,(2,4))array([[ 0.08399452, 0.03934797, 0.3603464, 0.66361677],
      [0.33499095, 0.29427732, 0.14963153, 0.87892145]
```
Lots more distributions:

<https://docs.scipy.org/doc/numpy/reference/routines.random.html#distributions>

### np.random.choice(): random samples from data

np.random.choice(x,[size,replace,p])

Generates a sample of  $size$  elements from the array  $x$ , drawn with (replace=True) or without (replace=False) replacement, with element probabilities given by vector p.

```
1 \times = np.arange(1,11)2 for i in range(5):
       print np.random-choice(x, 5, False, x/flost(sum(x)))1\ 5\ 10\ 7\ 61[85926]9 6 3 8 10]
   910561856911
```
#### shuffle() vs permutation()

#### np.random.shuffle(x)

randomly permutes entries of  $x$  in place so  $\times$  itself is changed by this operation!

#### np.random.permutation(x) returns a random permutation of  $x$ and x remains unchanged.

Compare with the Python list.sort() and sorted() functions.

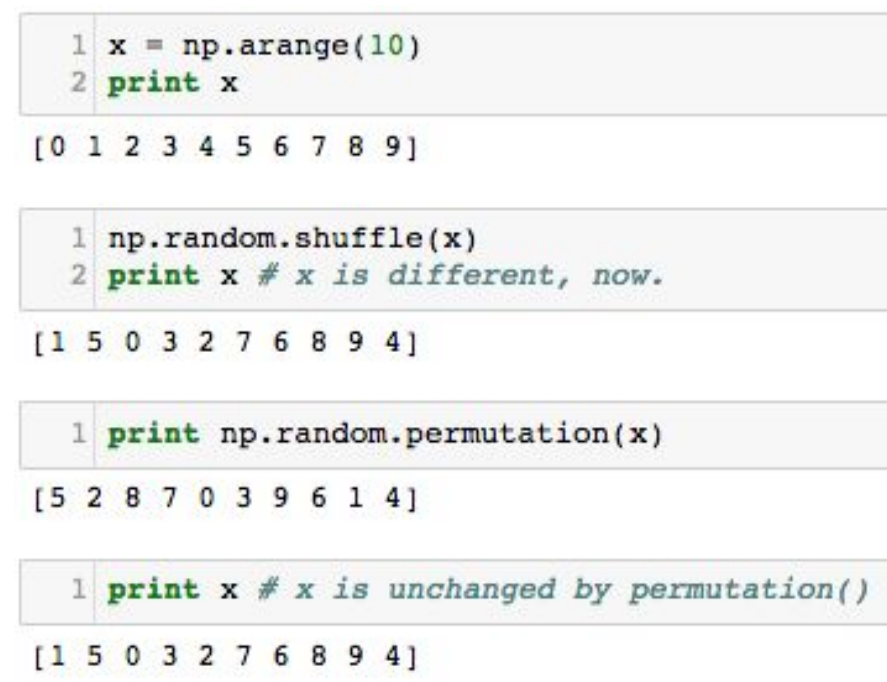

## Statistics in numpy

numpy implements all the standard statistics functions you've come to expect

```
1 \times = np.random.normal(0,1,100)
```

```
2 np.mean(x), np.median(x), np.std(x)
```
 $(-0.062724875643358866, -0.05261873350441526, 1.0556291754262765)$ 

1 np.min(x), np.max(x), np.ptp(x) # ptp gets max-min

(-3.1029568746428113, 1.9628924810049164, 5.0658493556477282)

```
1 np. std(x), np. var(x)
```

```
(1.0556291754262765, 1.1143529560111607)
```
## Statistics in numpy

NaN is short for "not a number". NaNs typically arise either because or improper mathematical operations (e.g., dividing by zero) or to represent missing data.

Numpy deals with NaNs more gracefully than MATLAB/R:

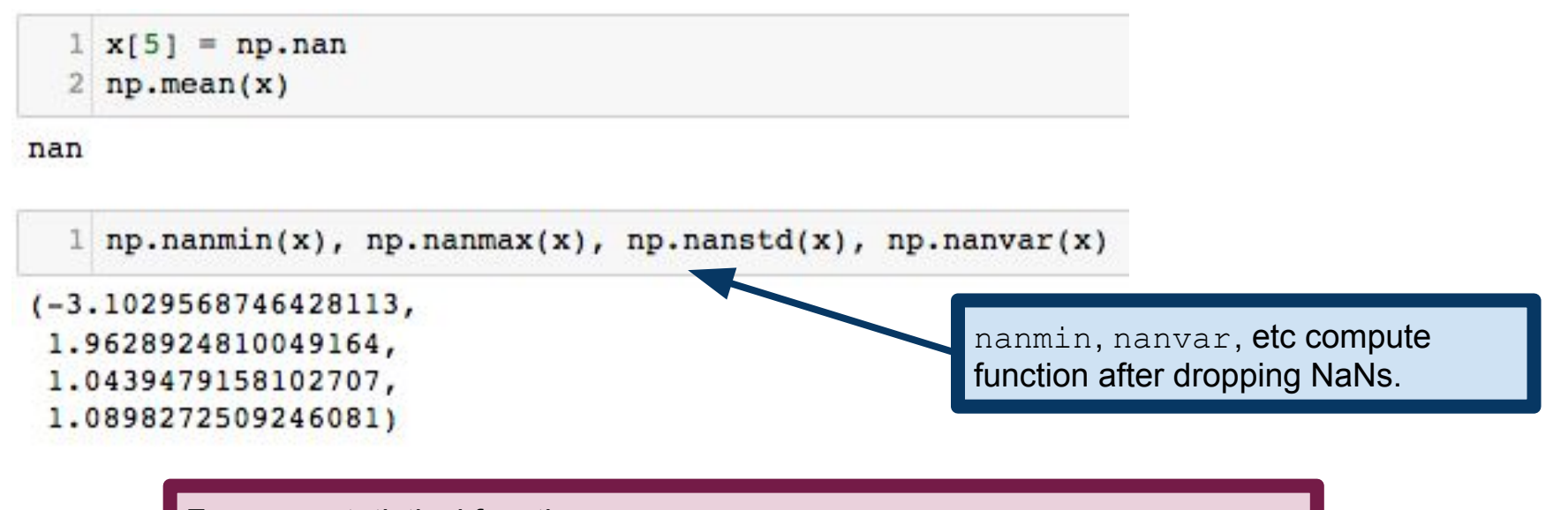

For more statistical functions, see:

<https://docs.scipy.org/doc/numpy-1.8.1/reference/routines.statistics.html>

## Probability and statistics in scipy

scipy is a distinct Python package, part of the numpy ecosystem.

(Almost) all the distributions you could possibly ever want:

<https://docs.scipy.org/doc/scipy/reference/stats.html#continuous-distributions> <https://docs.scipy.org/doc/scipy/reference/stats.html#multivariate-distributions> <https://docs.scipy.org/doc/scipy/reference/stats.html#discrete-distributions>

More statistical functions (moments, kurtosis, statistical tests):

<https://docs.scipy.org/doc/scipy/reference/stats.html#statistical-functions>

1 import scipy.stats Second argument is the name of a  $2 \times = np.random.normal(0,1,20)$ distribution in scipy.stats scipy.stats.kstest(x, 'norm')

KstestResult(statistic=0.23182037538316391, pvalue=0.19897055187485568)

[Kolmogorov-Smirnov test](https://en.wikipedia.org/wiki/Kolmogorov%E2%80%93Smirnov_test)

## Matrix-vector operations in numpy

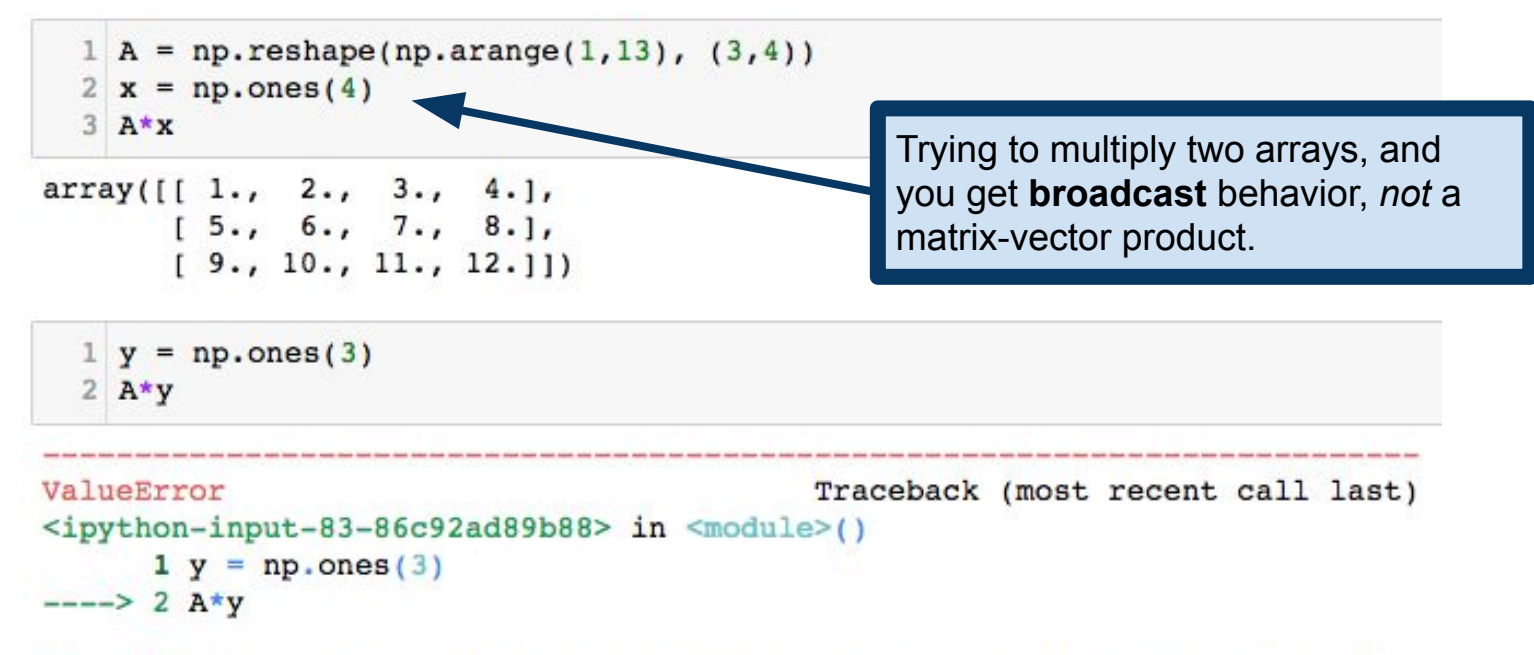

ValueError: operands could not be broadcast together with shapes  $(3,4)$   $(3,)$ 

```
1 np.reshape(y, (3,1)) *A
array([11, 2., 3., 4.],[5., 6., 7., 8.][9., 10., 11., 12.]
```
Broadcast multiplication still requires that dimensions agree and all that.

## Matrix-vector operations in numpy

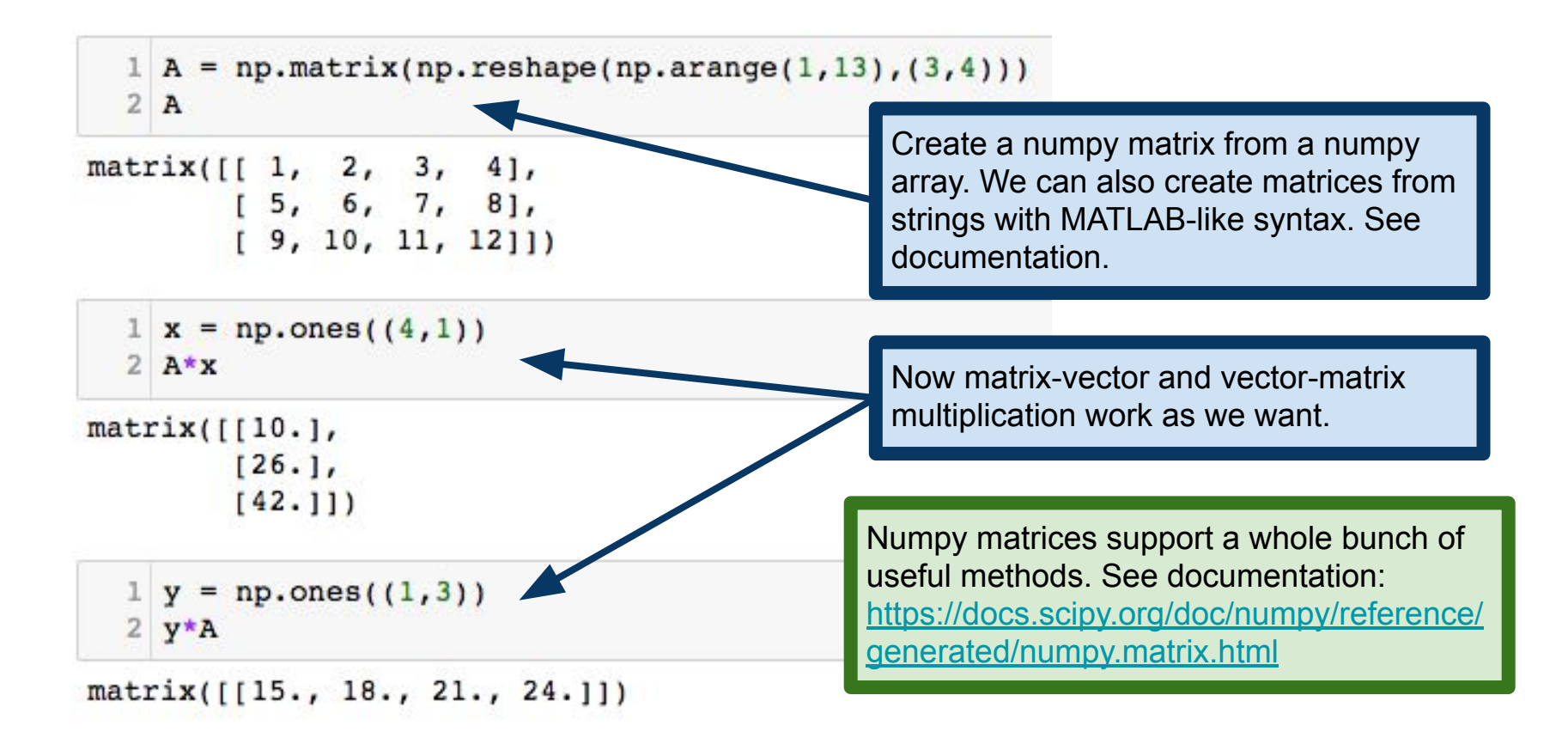

## numpy/scipy **universal functions (ufuncs)**

From the documentation:

A universal function (or ufunc for short) is a function that operates on ndarrays in an element-by-element fashion, supporting array broadcasting, type casting, and several other standard features. That is, a ufunc is a "vectorized" wrapper for a function that takes a fixed number of scalar inputs and produces a fixed number of scalar outputs. <https://docs.scipy.org/doc/numpy/reference/ufuncs.html>

So ufuncs are vectorized operations, just like in R and MATLAB

## ufuncs in action

List comprehensions are great, but they're not well-suited to numerical computing

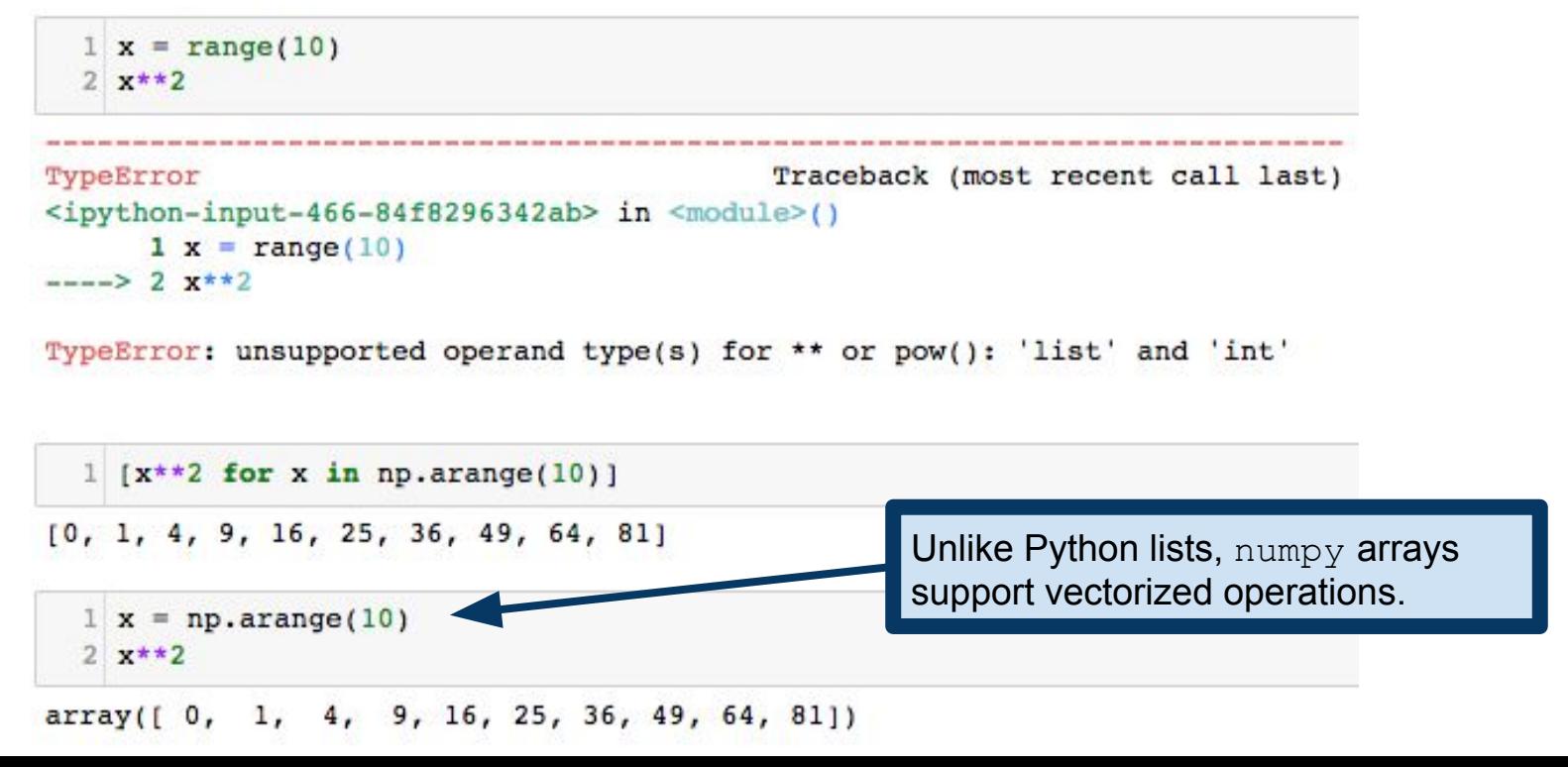

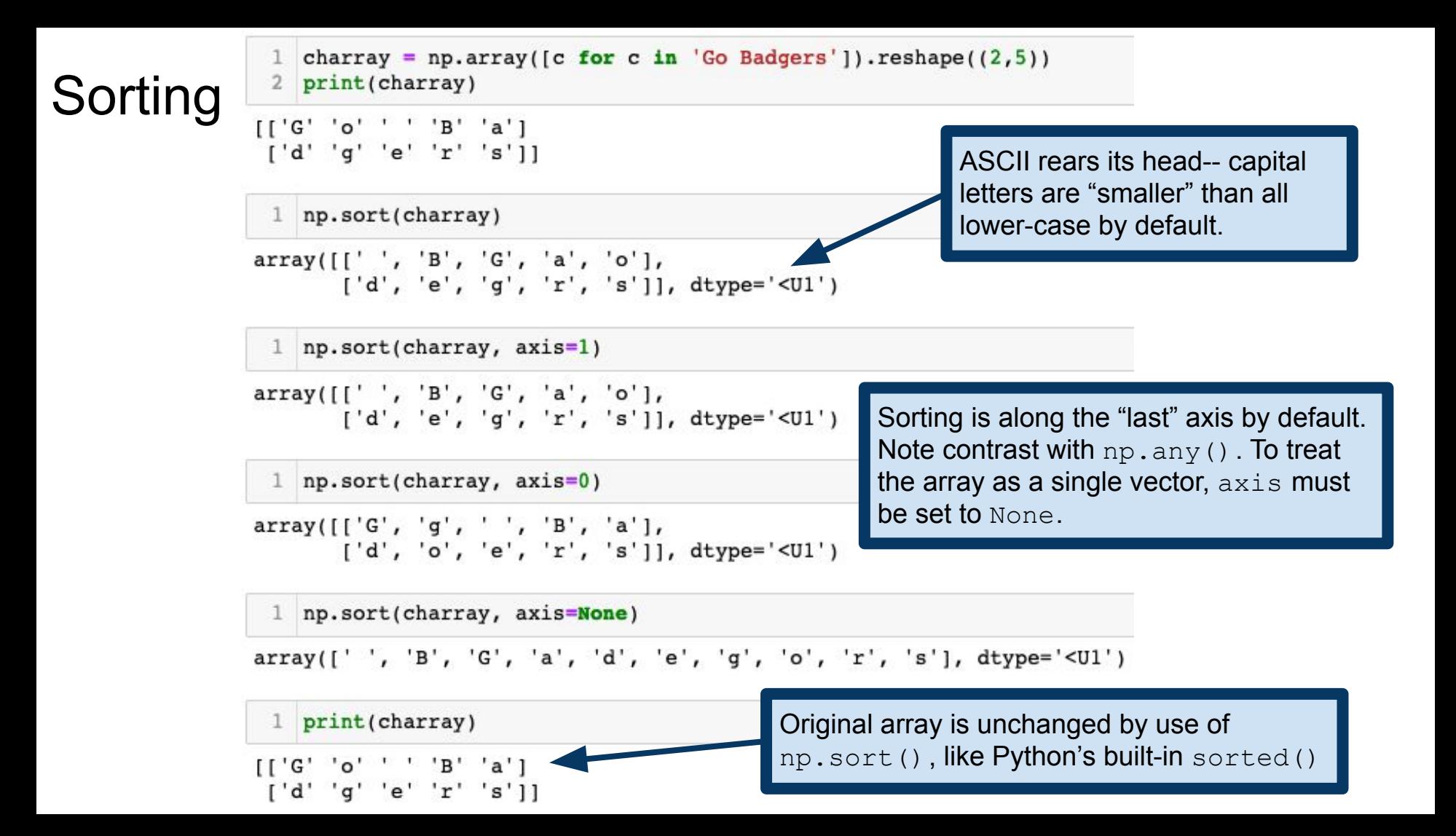

## A cautionary note

numpy/scipy have several similarly-named functions with different behaviors!

Example: np.amax, np.ndarray.max, np.maximum

The best way to avoid these confusions is to

- 1) Read the documentation carefully
- 2) Test your code!